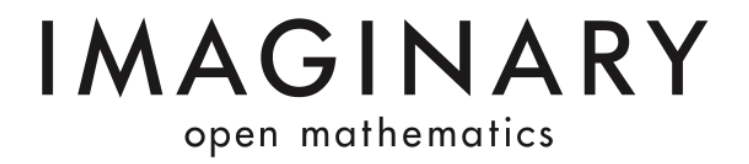

# **Surfer- truques avançados para criar superfícies**

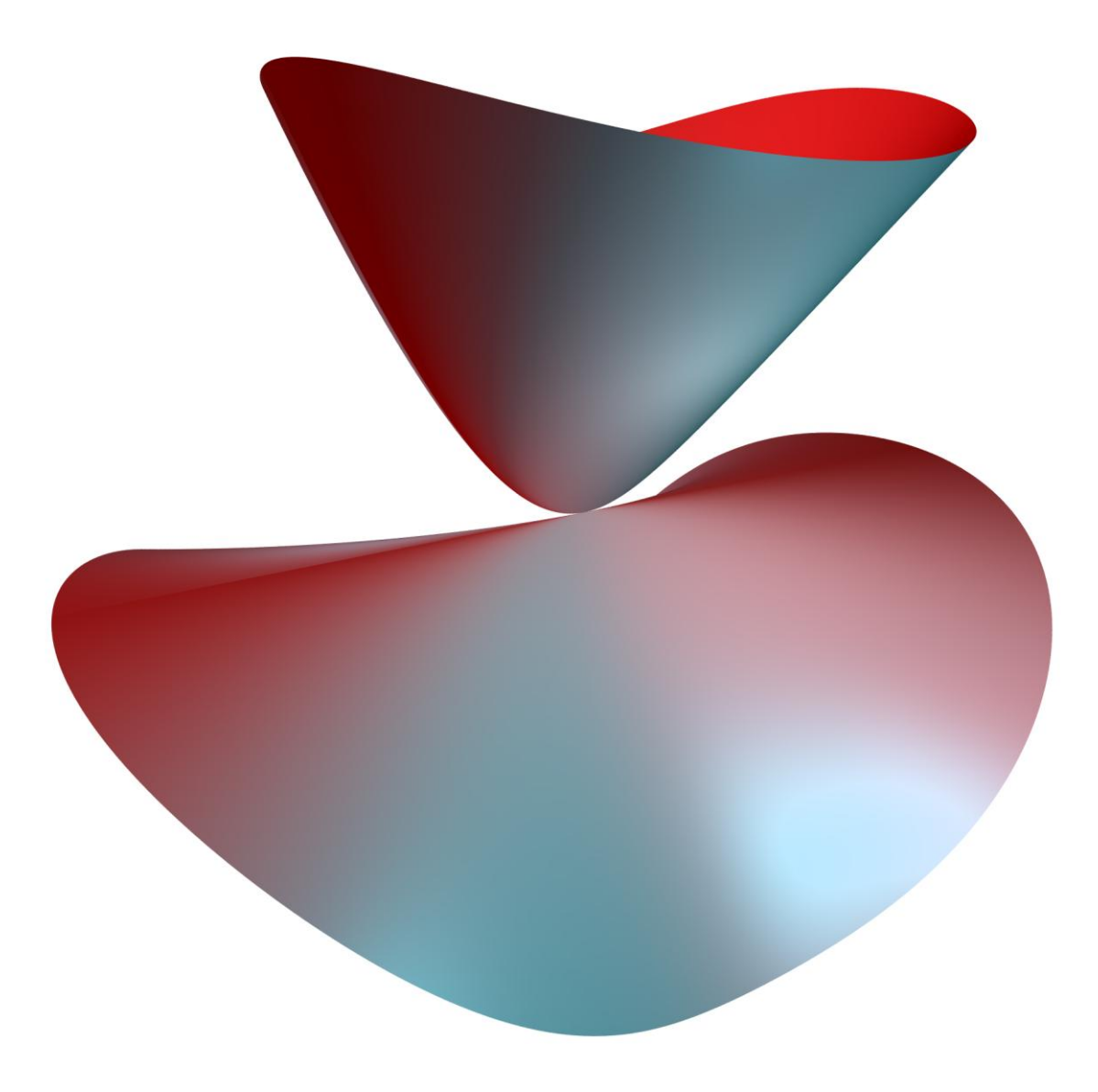

**Versão 1.0 (26.07.2012)**

**"Existem dicas que me possam ajudar a prever qual será a forma da superfície que irei obter com determinada equação?"**

Esta é uma boa questão!

A maior parte dos utlizadores do SURFER começa com uma equação conhecida, que origina uma superfície simples, e depois modifica-a, rodando-a e cortando-a com a barra vertical. Se inserir as letas a, b, c ou d na equação, poderá escolhê-las e alterar facilmente a superfície com as barras horizontais.

#### **Exemplos:**

- **1.**  $z=0$  é a equação do plano  $(x, y)$ , a superfície composta por todos os pontos com as coordenadas  $(x, y, z)$  para as quais  $z=0$ .
- **2.**  $x^2+y^2=1$  é a equação do círculo de raio 1 no plano  $(x,y)$ . Contudo, no espaço tridimensional com coordenadas  $(x, y, z)$ , o z pode tomar qualquer valor. Para cada valor de z, obtém-se um círculo de raio 1. Estes círculos todos juntos constituem um cilindro de raio 1, cuja equação é  $x^2+y^2-1=0$ .
- **3.** Se quiser alterar o diâmetro, pode selecionar o parâmetro *a*, por exemplo. Então a equação  $x^2+y^2-a^2=0$  origina um cilindro de raio a.
- **4.** x^2+y^2+z^2-a^2=0 é a equação de uma superfície esférica de raio a. A equação  $x^2+b*y^2+z^2-a^2=0$  descreve um elipsóide (forma de azeitona) se b for diferente de 1. A equação  $x^2-b*y^2+z^2-a^2=0$  descreve um hiperbolóide (forma de ampulheta).

Note que o SURFER mostra todas as superfícies como se estivessem no interior de uma esfera invisível cuja dimensão é controlada pela barra vertical. Se a superfície for maior do que a esfera, é cortada para caber no espaço disponível.

Existem três regras importantes:

## **A. Várias superfícies**

Se se considerar  $f * g = 0$ , a superfície obtida corresponde à união das duas superfícies  $f=0$  e  $q=0$ . A nova superfície é singular na intersecção  $f=q=0$ . Por exemplo,  $x * (x^2+y^2+z^2-1)=0$  é a união do plano com a esfera e assemelha--se a Saturno com um anel.

## **B. Fundir componentes**

Se subtrair uma constante a numa equação, a superfície é suavizada. Por exemplo, se a união de duas superfícies resultantes do produto  $f * q = 0$  for alterada para  $f * g - a = 0$  então a superfície é suavizada ao longo da interseção das duas superfícies e as duas componentes  $f=0$  e  $g=0$  fundem-se numa só.

Este processo de suavização pode ser observado se aumentar gradualmente o valor a na equação  $x*(x^2+y^2+z^2-1)$ –a=0, por exemplo.

## **C. Curvas de secção**

Se  $f=0$  e  $g=0$  forem as equações de duas superfícies,  $f^2+g^2=0$  é a equação da interseção, pois esta equação é equivalente a  $f = g = 0$ . Contudo, a interseção não será observável, pois ocorre numa só dimensão. Para a tornar visível, bastará adicionar um pequeno valor constante a:  $f^2+g^2-a=0$ .

Estes três princípios permitem-lhe criar belas superfícies. Quanto mais formas básicas usar, mais superfícies complicadas conseguirá criar.

Sugestões dadas pelo Prof. Gert-Martin Greuel Mathematisches Forschungsinstitut Oberwolfach Consultor Científico do Imaginary.

#### **Contacto**

IMAGINARY – open mathematics Mathematisches Forschungsinstitut Oberwolfach Schwarzwaldstr. 9-11 77709 Oberwolfach-Walke Germany Phone: +49 (0)7834 979-0 Fax: +49 (0)7834 979-38 Web: [www.mfo.de](http://www.mfo.de/) Email: [surfer@imaginary.org](mailto:surfer@imaginary.org)